$2022$ 

**算-股识吧**

 $17W$   $19W$ 

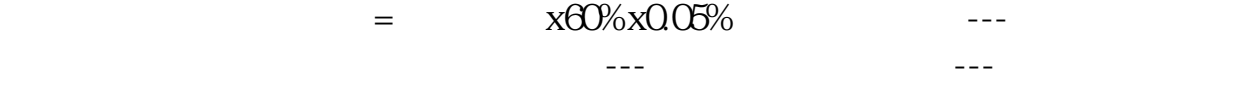

应交税金---印花税贷 现金(银行存款)如能进一步提出更加详细的信息,则可提

不过印花税是不用计提的,直接申报缴纳,计入缴纳当期的管理费用-印花税中。

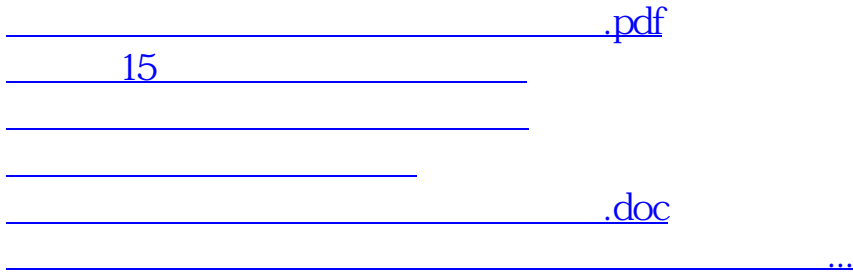

<u><https://www.gupiaozhishiba.com/store/33309665.html></u>